Colorea todas las imágenes que sean iguales al modelo. Anota el tiempo que has tardado.

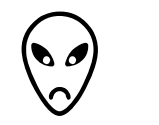

aulapt.org  $|\eta_{\scriptscriptstyle{W}}|$ Blog de recursos para la<br>elaboración de A.C.I.S.

 $\overline{\mathsf{P}}$ 

 $\left( \begin{matrix} \bullet & \bullet \end{matrix} \right)$  $\bullet$  $\bullet$  6  $\bullet$  $\bullet$  $\bullet$  of  $\bullet$  $\bullet$  $\delta$  $\bullet$  $\bullet$  $\blacklozenge$  $\bullet$  of  $\bullet$  $\bullet$  $\bullet$  $\bullet$  $\bullet$  d  $\bullet$  of  $\bullet$  $\delta$  $\bullet$  $\blacklozenge$  $\boldsymbol{\beta}$  $\epsilon$  $\overline{\bullet}$  $\bullet$  $\bullet$  $\epsilon$  $\bullet$  $\boldsymbol{\delta}$  $\blacktriangle$  $\boldsymbol{\beta}$  $\bullet$  $\bullet$  $\blacklozenge$  $\delta$  $\bullet$  $\bullet$ P  $\bullet$  O  $\boldsymbol{\beta}$ ŗ  $\bullet$  d  $\bullet$  $\bullet$  $\left( \cdot \right)$  $\delta$  $\bullet$